**AutoCAD Crack Download For PC**

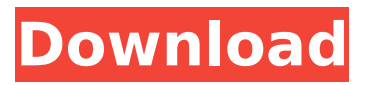

#### **AutoCAD Free**

AutoCAD 2022 Crack is not the only CAD program used by architects, engineers, drafters and other design professionals; but it is the most widely used. Companies ranging from automobile manufacturers to construction firms use AutoCAD to create 2D and 3D drawings. Problems using AutoCAD can occur when the program is updated, when the file is corrupted or when the program is incorrectly configured. In this article we'll discuss the AutoCAD log file, how you can view it and how you can use it. We'll also discuss how you can use the "system events viewer" to see the error messages generated when you open or save a file. If you cannot view the log file, you can find information on how to open a log file in AutoCAD in this article. How can you view the log file? You can use the "System Events" application to view the log file. This program can be found in the Utilities application in the Control Panel. The log file is named AutoCAD Log.log. This log file includes information about AutoCAD's activities and any errors or warnings generated by AutoCAD. This log file will often provide a clue as to why your file is not opening or if you can not save your file. It is possible to open the log file in the

"AutoCAD\_Log.log" file using a text editor. The log

file in AutoCAD is a plain text file. You can view this file using any text editor, such as Notepad. If you are using Windows 8.1, then you can use Notepad with the Notepad++ editor, which allows you to highlight and edit text, highlight and select a range of text, or remove specific text. The application is available for Windows 8 and Windows 8.1. Viewing the AutoCAD log file Open the AutoCAD\_Log.log file in Notepad. The log file contains information about AutoCAD's activities and any errors or warnings generated by AutoCAD. The log file contains the following information: Timestamp of event Session number Time stamp (start time) and the end time The current AutoCAD session Commands or functions that are executed Any errors or warnings generated by AutoCAD Output created by Autodesk Output created by Windows Output created by

**AutoCAD Crack + [32|64bit]**

Since 2005, the VBA (Visual Basic for Applications) scripting language is supported in AutoCAD. VBA scripts are compiled to either a batch file or a macroenabled document. There are various sample scripts to demonstrate AutoCAD's functionality, including using VBA to open, save, export or import a drawing. The Extensis Portfolio Document Management (XPDM) for AutoCAD, used by the BIM

## 360 suite, is a modular, role-based application providing integrated workflows to document and model data in 3D. XPDM for AutoCAD allows the user to create, manage, analyze, publish, visualize and view 3D models, 2D maps, drawings, text-based notes, drawings, and more. AutoCAD has the ability to import and export various BIM Exchange formats, such as.cbf,.xpx,.xpx,.xps, and.xsd. AutoCAD can

import PDF, DXF, DWG, DWF, DWF, DXF, DGN, DGN, and DWG. A major function of AutoCAD is to convert other CAD systems' drawings into native AutoCAD format. AutoCAD can also export native AutoCAD drawings to PDF, DWG, DGN, SVG, and more. There are also third-party tools that are able to import/export many other formats, such as Excel, PowerPoint, Word, PDF, SLD, and SVG. Many of these tools include their own AutoCAD plug-ins, which allows users to create custom add-ons to do tasks such as sheet tracing and layer clipping. AutoCAD supports AutoLISP and Visual LISP, allowing the user to create their own automation and customizations in addition to those provided by the manufacturer. As of AutoCAD 2019, the.NET API is no longer supported and the Add-In API is replaced by Visual Studio Code Add-Ins. Software distribution Since AutoCAD 2007, a free trial version of the software is available from Autodesk website. The software can be installed and updated online.

Users have a choice between the full version, which costs \$1,299 for one user, \$1,699 for two users, and \$2,399 for three users. AutoCAD LT is a less-capable desktop product, and is available in two versions, a free version, and ca3bfb1094

### **AutoCAD Free**

On the main menu, go to View --> Change to Entity Editor Mode. Open Autocad > Preferences > Advanced Preferences > General Preferences. On the Entity tab, insert the Autodesk Account number and Password. Click Save and Exit. Close the Autocad application. Reception Autodesk Design Review gave it a 5/5 review score, praising its ability to bring "maximum freedom" to users. The application has been compared to Google Earth. In a comparison of 50 CAD software applications, CAD Review rated Autocad 18/50. See also Comparison of CAD editors for parametric modeling Comparison of CAD editors SketchUp List of CAD editors for draping and surface design Inventor References External links Category:Autodesk Category:Computer-aided design software for Windows Category:Computer-aided design software for Linux Category:Computer-aided design software for MacOS Category:3D graphics software Category:MacOS graphics software Category:Windows graphics-related softwareQ: How to add a panel to a JFrame that shows the mouse position I'm trying to create a really simple, single player game. I have a JFrame with a JPanel and some buttons inside it. I would like to make a panel

# that when a button is pressed, adds the current mouse position in a specific area to the JPanel. I've

tried making a JPanel called PanelMouse and then using JPanel.addMouseMotionListener, but nothing happens when a button is pressed. I'm guessing that's because the JFrame isn't actually created until the button is pressed. A: You need to add the listener to the component which has a WindowListener or is contained in a Window. Then it can respond to the windows appearing and disappearing. So when the window is added to a frame, add the listener, when the window is removed, remove the listener. See How to Use Window Listeners for more details. import'mocha'; import { expect } from 'chai'; import \* as sinon from'sinon'; import { initWechatOAuthRedirectTest } from './test-init-wechat-redirect'; import TestUtils from '../src/app/test-utils'; import sinonUtils from '

### **What's New in the?**

Change Link to Part: Edit or update the link to the part without using a separate tool. (video: 1:30 min.) Change Link to Sheet: Edit or update the link to the sheet without using a separate tool. (video: 1:25 min.) Enhancement to the Fill Pattern Editor: Edit the points of a fill pattern to create an editable pattern. Quickly access the Edit Pattern dialog box.

(video: 1:05 min.) Chart Enhancements: Use a chart in a drawing, and then update to a new drawing using ChartLink, without having to manually re-link the chart to the drawing. (video: 1:30 min.) Chart Object Enhancements: Edit and update a chart object with additional options, including the ability to select a marker or copy the chart. (video: 1:40 min.) Chart Symbol Enhancements: The symbol editor allows a user to save a symbol from a legend, or from a custom symbol, and edit the symbol in the symbol editor. (video: 1:15 min.) Graphics Enhancements: Edit colors, opacity, and other features for graphic objects. (video: 1:25 min.) Improvements in Graphics: Updated and improved the look and feel of the various graphics options. (video: 1:15 min.) Align tool update: Use the new ALIGNTOOL to align an object or group of objects relative to a specific point or plane. (video: 1:05 min.) Geometric Alignment tool update: Use the new GRIDDIST tool to quickly specify a coordinate grid, the coordinate point to use as the origin, and the offset distance from the origin. (video: 1:15 min.) Shape Editing Enhancements: Resize shapes: Resize shapes to make them easier to work with. (video: 1:15 min.) Use the new ANTICLIP tool to convert a closed path into a polyline or polyline segments. (video: 1:05 min.) Move shapes: New capabilities in the Move tool. (video: 1:15 min.) Non-standard lines: Create lines that don't use predefined standard linetypes. (video:

### **System Requirements:**

Minimum System Requirements: Nvidia GeForce GTX 460, AMD Radeon HD 5770, Intel Core i3-530, 4GB RAM Nvidia GeForce GTX 550 Ti, AMD Radeon HD 5870, Intel Core i5-650, 6GB RAM Additional Notes: - Game offers full HD graphics, you can adjust to 4k if your PC is capable. - You can change the resolution if you can. - Use the gamepad or keyboard to play the game. - Play anywhere with

### Related links:

<https://www.thiruvalluvan.com/2022/07/23/autocad-24-1-crack-latest-2022/> https://tvlms.com/wp-content/uploads/2022/07/AutoCAD\_Crack Download\_MacWin.pdf <https://shwethirikhit.com/2022/07/23/autocad-2020-23-1-crack-download-for-pc/> [https://www.manchuela.wine/wp](https://www.manchuela.wine/wp-content/uploads/2022/07/AutoCAD__Crack__Keygen_Free_For_PC_Latest_2022.pdf)[content/uploads/2022/07/AutoCAD\\_\\_Crack\\_\\_Keygen\\_Free\\_For\\_PC\\_Latest\\_2022.pdf](https://www.manchuela.wine/wp-content/uploads/2022/07/AutoCAD__Crack__Keygen_Free_For_PC_Latest_2022.pdf) <https://www.sumisurabespoke.it/wp-content/uploads/2022/07/AutoCAD-1.pdf> <http://implicitbooks.com/advert/autocad-crack-free-download-final-2022/> <https://sanantoniowritersguild.org/autocad-22-0-crack-activation-key-free-download-for-pc/> <http://www.giffa.ru/who/autocad-with-license-key-pc-windows-latest/> <https://sarahebott.org/autocad-9/> <https://www.spasvseyarusi.ru/advert/autocad-crack-latest-2022-3/> <https://yourtripboy.com/wp-content/uploads/2022/07/ranlau.pdf> <http://purosautosdetroit.com/?p=38439> <https://praxis-heine.com/blog/autocad-21-0-crack-incl-product-key-3264bit/> <https://www.candipipes.com/wp-content/uploads/2022/07/AutoCAD.pdf> <https://nysccommunity.com/advert/autocad-free-win-mac-2022-latest/> [https://wellnessblockchainalliance.com/wp](https://wellnessblockchainalliance.com/wp-content/uploads/2022/07/AutoCAD_Incl_Product_Key_X64.pdf)[content/uploads/2022/07/AutoCAD\\_Incl\\_Product\\_Key\\_X64.pdf](https://wellnessblockchainalliance.com/wp-content/uploads/2022/07/AutoCAD_Incl_Product_Key_X64.pdf) <http://www.male-blog.com/2022/07/23/autocad-20-0-for-pc/> <https://www.viizair.com/autocad-crack-with-license-code-free-april-2022/> <https://teenmemorywall.com/autocad-crack-40/> <https://burewalaclassified.com/advert/autocad-crack-activation-download-3264bit/>